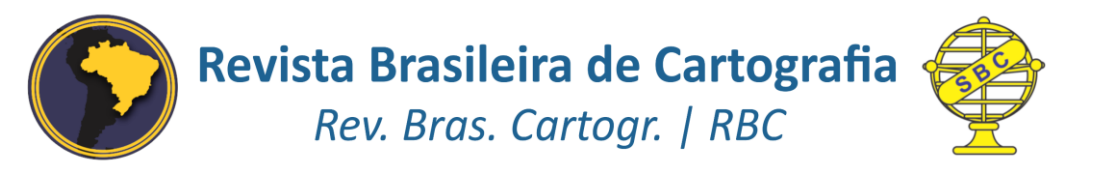

DOI: http://dx.doi.org/10.14393/rbcv71n4-45080

# **Identificação e Extração Automática de Indivíduos de Ipê-Amarelo em Imagens Obtidas por VANT**

Automatic Identification and Extraction of Yellow-Ipe Individuals in Images Obtained by UAV

> *Willian Vieira de Oliveira <sup>1</sup> Claudionor Ribeiro da Silva <sup>2</sup>*

> > Recebido em setembro de 2018. Aprovado em novembro de 2019.

#### **RESUMO**

O processamento digital de imagens (PDI) representa um conjunto de técnicas que permite não apenas o tratamento de imagens, mas também proporciona uma maior facilidade na extração, análise e interpretação de informações contidas em imagens aéreas. Com o surgimento de Veículos Aéreos Não Tripulados (VANTs) ganhos significativos foram observados em termos de resolução espacial e temporal. Imagens adquiridas por VANT podem ser utilizadas em diversas atividades, como aquelas voltadas à conservação ambiental, como por exemplo, no monitoramento de indivíduos arbóreos protegidos por Lei ou em extinção, proporcionando maior controle das alterações ocorridas ao longo do tempo, em áreas de preservação. Dessa forma, é proposto nesse estudo a aplicação de técnicas de PDI em imagens VANT para detectar, extrair e espacializar indivíduos de espécies de Ipê-Amarelo. A metodologia contempla o desenvolvimento de rotinas computacionais, utilizando a linguagem Python, faz uso do classificador por máxima verossimilhança e de técnicas de morfologia matemática. Como resultados finais são obtidas as coordenadas geográficas dos indivíduos detectados nas imagens. Os resultados evidenciaram coerência com a realidade e mostraram que o algoritmo pode ser aplicado para fins ambientais, uma vez que este simplifica a organização do modo de trabalho na solução de problemas ambientais que envolvam a localização de espécies florestais para seu manejo e/ou controle.

**PALAVRAS-CHAVE**: Processamento Digital de Imagens. Extração de feições. Preservação ambiental.

#### **ABSTRACT**

 $\ddot{\phantom{a}}$ 

Digital image processing (DIP) represents a set of techniques that allow not only to perform the treatment of images, but also to facilitate the extraction, analysis and interpretation of information contained in digital images.

<sup>1</sup> Instituto Nacional de Pesquisas Espaciais (INPE) – Programa de Pós-Graduação em Computação Aplicada, Brasil. E-mail: willian.oliveira@inpe.br

<sup>2</sup> Universidade Federal de Uberlândia (UFU) – Instituto de Geografia, Brasil. E-mail: crs@ufu.br

Along with the emergence of Unmanned Aerial Vehicles (UAVs), significant gains were observed in terms of spatial and temporal resolution. Images acquired by UAV can be used in several activities, including those focused on environmental conservation, such as the monitoring of tree species protected by law or in extinction, which provides greater control of changes in conservation areas. Thus, this study proposes the application of DIP techniques in images acquired by UAV in order to detect, extract and spatialize individuals related to species of yellow-Ipe. The methodology includes the development of routines, using the Python language, and uses the maximum likelihood classifier and mathematical morphology techniques. As results, we obtained the geographic coordinates of the individuals detected in the images. The results were coherent with reality and showed that the algorithm can be applied for environmental purposes. The proposed approach simplifies the organization of the work manner in solving environmental problems involving the localization of forest species for their management and/or control.

**KEYWORDS**: Digital Image Processing. Feature extraction. Environmental preservation.

\* \* \*

# **1 Introdução**

Com os avanços tecnológicos ocorridos na área da geoinformação, o uso de técnicas específicas de processamento de imagens tem permitido a aquisição e manipulação de informações geográficas para diversos fins. O Processamento Digital de Imagens (PDI) representa uma ampla área de estudo, a qual faz uso de um conjunto de técnicas que permitem não apenas realizar o tratamento de imagens, mas também proporciona maior facilidade de extração, análise e interpretação de grandes quantidades de dados (GONZALEZ e WOODS, 2000; GOMES, 2001).

Com o surgimento dos VANTs (Veículos Aéreos Não Tripulados, *Unmanned Aerial Vehicles*), também denominados de RPAs (Aeronaves Remotamente Pilotadas, *Remotely Piloted Aircrafts*), avanços foram observados em termos de resolução espacial e temporal. Estes equipamentos permitem a realização de voos em baixas altitudes, acompanhados por sensores de alta resolução, que permitem um maior detalhamento da área imageada (KOH e WICH, 2012; WHITEHEAD e HUGENHOLTZ, 2014). Além disso, os VANTs favorecem a realização de mapeamentos de pequenas áreas, com grande flexibilidade de uso e atualização das imagens (JAAKKOLA et al., 2010). Essas imagens podem ser utilizadas, por exemplo, para fins relacionados à agricultura (GRAÇA, MITISHITA e GONÇALVES, 2017), manejo de florestas (DANDOIS, OLANO e ELLIS, 2015), conservação e monitoramento ambiental (KOH e WICH, 2012).

Apesar dos estudos encontrados na literatura que retratam a utilização de VANTs para estudos de vegetação, a obtenção de informações ambientais e ecológicas significativas a partir de dados obtidos por VANTs ainda representa um desafio. Baena et al. (2017) destacam que, até o momento, a obtenção de informações a partir de VANTs tem se baseado predominantemente na interpretação visual das imagens, principalmente em casos que envolvem a quantificação de indivíduos/feições.

No cenário ambiental, estas tecnologias podem ser aplicadas com o intuito de auxiliar no monitoramento de espécies de vegetação (ANDERSON e GASTON, 2013; BAENA et al., 2017) protegidas por lei, que ainda representa um exaustivo trabalho. No caso do Cerrado brasileiro, por exemplo, o qual possui imensa riqueza biológica (CASTRO e KAUFFMAN, 1998; BUTTLER et al., 2012), diversas são as espécies que necessitam ser protegidas. Este é o caso, por exemplo, do Ipê-Amarelo, de preservação permanente no estado de Minas Gerais (MINAS GERAIS, 1988). O Ipê-Amarelo, além de sua beleza natural, também é conhecido pela resistência de sua madeira. Santos e Campos (2009) destacam que o Ipê-Amarelo foi bastante utilizado em construções em ambientes costais, na ornamentação e como recurso medicinal. Além disso, a flor do Ipê-Amarelo também é considerada um símbolo nacional (MARQUES et al., 2004).

O uso de VANTs para o monitoramento de espécies arbóreas protegidas por lei, como é o caso do Ipê-Amarelo, ainda representa um tema a ser explorado. Neste contexto, o presente trabalho propõe a identificação e espacialização de espécies arbóreas de Ipê-Amarelo por meio da aplicação de técnicas de PDI em imagens obtidas por VANT. A metodologia adotada se baseia na utilização do método de classificação por Máxima Verossimilhança e de técnicas de morfologia matemática. Neste artigo, estas técnicas, já consolidadas na literatura, são utilizadas de forma a permitir a identificação e extração automática de feições referentes à espécie estudada.

# **2 Material e Métodos**

# 2.1 Área de estudo

A área de estudo situa-se na Fazenda Marrecos, no município de Romaria/MG, localizada a 15 Km da cidade de Monte Carmelo/MG e a 5 Km da cidade de Romaria/MG, como mostra a Figura 1. Definiu-se uma área desta fazenda que contém indivíduos de espécies de Ipê-Amarelo para levantamento de imagens de VANT. Essa área experimental dispõe de aproximadamente 14,8 ha, localizada entre as coordenadas 18°50'19,73"S; 47°34'55,31"W e 18°50'34,29"S; 47°34'53,80"W.

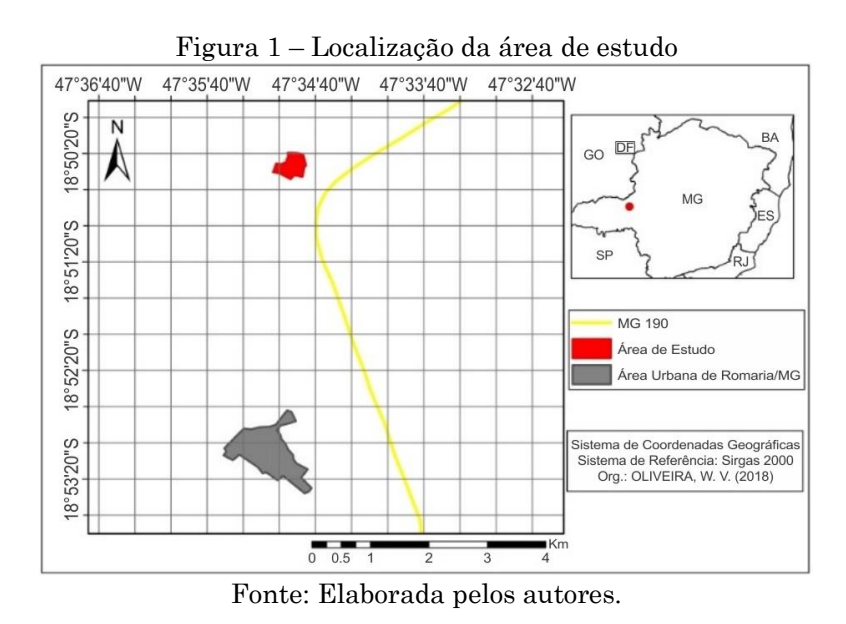

# 2.2 Material

Para a aquisição das imagens foi utilizado um Hexacopter X700 (Figura 2a), composto com um receptor GNSS (Sistema Global de Navegação por

Satélite, *Global Navigation Satellite System*), um sistema inercial e uma câmara Canon PowerShot SX260HS que opera na faixa espectral referente ao visível, correspondente a comprimentos de onda de 400 a 750 nanômetros. O voo foi realizado no dia 27 de agosto de 2016, com altura igual a 110 metros. A geração do bloco de ortofotos, tendo por base pontos de controle coletados na área, foi realizada na Estação Fotogramétrica Inpho, pertencente ao Laboratório de Sensoriamento Remoto e Fotogrametria (LASER), do Curso de Engenharia de Agrimensura e Cartográfica, da Universidade Federal de Uberlândia. As imagens foram obtidas com tamanho total de 4000x3000 pixels, com resolução espacial de 5 centímetros. A cena ortorretificada obtida é apresentada na Figura 2b.

Figura 2 – (a) Hexacoptero X700. (b) Mosaico gerado a partir de imagens obtidas

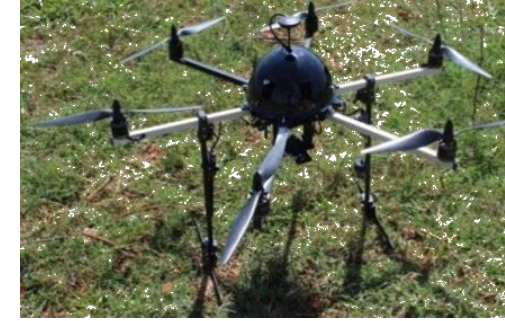

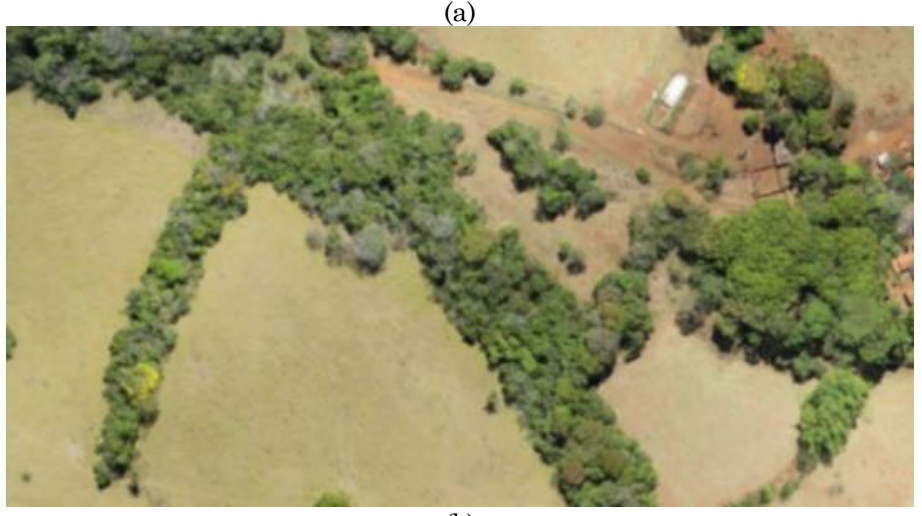

(b) Fonte: Elaborada pelos autores.

A linguagem Python foi adotada para o desenvolvimento das rotinas computacionais para processamento das imagens. Um receptor GPS (Garmin GPS 76), com precisão estimada de até 15 metros, foi utilizado na coleta de pontos de validação da localização das feições detectadas. O software ProGrid, fornecido pelo Instituto Brasileiro de Geografia e Estatística (IBGE, 2009), foi utilizado para converter as coordenadas geográficas extraídas em UTM (Universal Transversa de Mercator, *Universal Transverse Mercator*).

#### 2.3 Métodos

O método proposto foi dividido em quatro fases: a) identificação das feições referentes a árvores de Ipê-Amarelo b) segmentação das feições identificadas; c) determinação da localização dos centroides das feições segmentadas; e d) análise do erro de localização das feições identificadas.

A linguagem Python, além de ser gratuita e contar com diversas ferramentas para fins cartográficos, apresenta grande eficiência de processamento (ROSSUM, 1995). O algoritmo desenvolvido fez uso das seguintes bibliotecas: OpenCv (*Open Source Computer Vision*) e GDAL (*Geospatial Data Abstraction Library*), para leitura/análise de arquivos shapefile contendo amostras de treinamento/teste, além de serem usadas na implementação do classificador por Máxima Verossimilhança (MaxVer); e, MLPY (*Machine Learning Python*), a qual foi utilizada para aplicação de técnicas de morfologia matemática (BRADSKI, 2000; GDAL/OGR CONTRIBUTORS, 2018; ALBANESE et al., 2012).

Uma descrição detalhada do classificador MaxVer pode ser encontrada em Richards (2013, p. 250). De forma geral, este classificador, supervisionado e do tipo pixel a pixel, estima a probabilidade de cada pixel representar cada uma das classes de interesse, de acordo com os parâmetros obtidos pelas amostras de treinamento. A função discriminante de máxima verossimilhança é apresentada na Equação 1:

$$
g_i(x) = -\ln|V_i| - (x - \mu_i)^T V_i^{-1}(x - \mu_i)
$$
\n(1)

1119

onde  $\mu_i$  indica o vetor de média para as classes,  $V_i$  é a matriz de covariância para cada classe e  $|V_i|$  seu determinante,  $x$  é o valor do pixel em todas as bandas. Os expoentes T e −1 indicam a utilização das matrizes transposta e inversa, respectivamente. Nesta equação o termo i varia de 1 à N, sendo N o número total de classes consideradas.

A partir da classificação é gerada uma imagem binária, onde o valor 1 indica pixels com comportamento espectral correspondente ao observado pelas amostras de Ipê-Amarelo. O valor 0 é atribuído para os demais pixels. Em seguida, foi realizada a segmentação do mapa binário utilizando as técnicas de morfologia matemática: fechamento, erosão e dilatação. Esta fase visa homogeneizar os objetos e eliminar ruídos de classificação presentes na imagem. Este processo é essencial para o agrupamento, em um único objeto, de todos os pixels que representam uma árvore de Ipê-Amarelo.

Na operação de erosão binária são eliminados todos os conjuntos inferiores ao elemento estruturante, permitindo-se separar conjuntos que estiverem próximos (MATTA, 1998). Ao se descolar o elemento estruturante sobre a imagem, são preservados os pixels centrais das posições onde o elemento estruturante "se encaixa". No exemplo apresentado na Figura 3 considera-se um elemento estruturante na forma de cruz, de 3x3 pixels.

Figura 3 – Erosão binária: (a) imagem original; (b) resultado de sua erosão por um elemento estruturante (c) em forma de cruz e tamanho 3X3 pixels

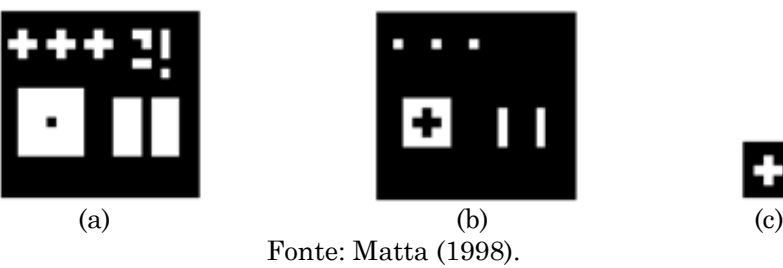

Por outro lado, a operação de dilatação binária permite conectar conjuntos separados e preencher todos os furos que são menores do que o elemento estruturante (MATTA, 1998). A Figura 4 apresenta o resultado da operação de dilatação sobre uma imagem binária. Já a operação de fechamento, exemplificada na Figura 5, consiste em uma dilatação seguida de uma erosão. Essa operação é útil tanto na remoção de ruídos formados por pixels isolados, quanto na suavização de contornos de objetos.

Figura 4 – Dilatação binária: (a) imagem original; (b) resultado de sua dilatação por um elemento estruturante (c) em forma de cruz e tamanho 3X3 pixels

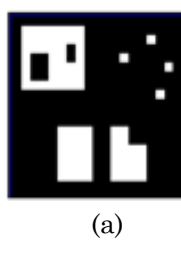

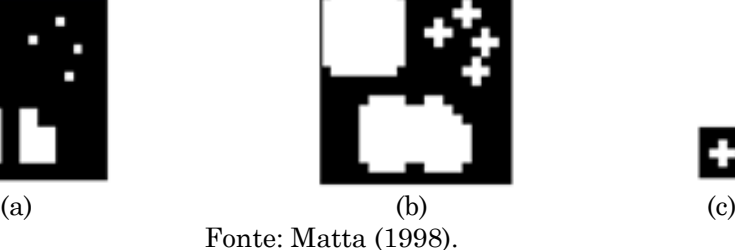

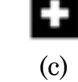

Figura 5 – Fechamento binária: (a) imagem original; (b) resultado do fechamento; (c) elemento estruturante quadrado de tamanho 3X3 pixels

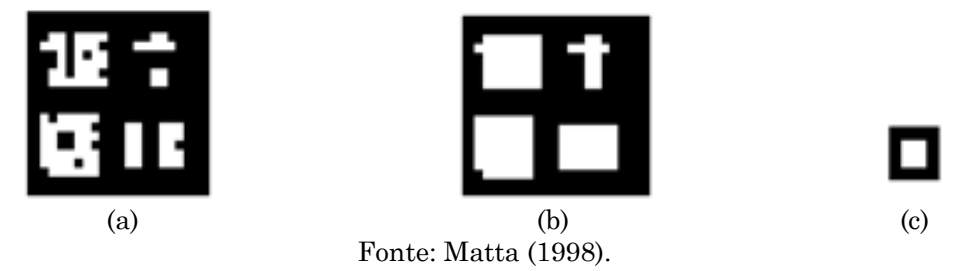

As operações de fechamento, erosão e dilatação foram aplicadas, nesta ordem, visando gerar uma única feição em cada objeto identificado. A operação de fechamento visa unir fragmentos, preservando a forma dos objetos; enquanto que a erosão visa eliminar pequenos ruídos, oriundos do processo de classificação. A operação de dilatação garante a união/remontagem dos objetos divididos pela operação de erosão.

Os elementos estruturantes usados nas operações de morfologia matemática foram criados na forma de uma matriz quadrada, com tamanhos que variaram em cada processo. Diversos tamanhos foram testados. Para as operações de fechamento e dilatação foram utilizados elementos estruturantes maiores do que na operação de erosão. Na operação de fechamento foram testados elementos estruturantes de: 9x9; 13x13; 17x17 e 19x19 pixels. Na operação de erosão foi utilizada uma matriz 3x3 pixels, enquanto que na dilatação foram testadas matrizes de 5x5 e 7x7 pixels. Esses tamanhos foram definidos empiricamente.

A fim de avaliar a eficiência da abordagem de segmentação proposta, testes foram realizados considerando uma imagem binária sintética. A imagem sintética, ilustrada na Figura 6, conta com a presença de objetos com diversas formas, tamanhos e espacialização.

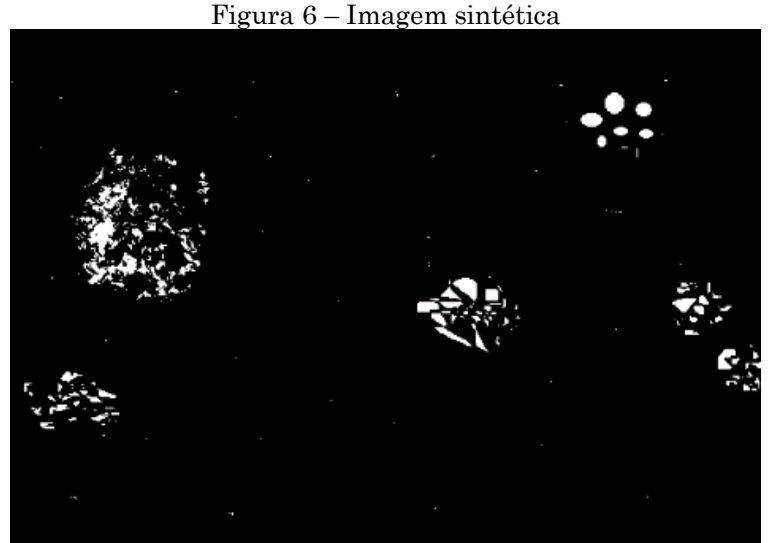

Fonte: Elaborada pelos autores.

Após a etapa de segmentação, é realizada a localização de cada feição/árvore extraída pelo algoritmo. Para isso, foram calculados os centroides dos objetos identificados, por meio da biblioteca OpenCv, a qual permite obter os valores de centroides utilizando a técnica de momentos de imagem. Gonzalez e Woods (2000) definem os momentos geométricos  $(m_{pq})$  de uma imagem bidimensional conforme apresentado na Equação 2:

$$
m_{pq} = \iint_{-\infty}^{+\infty} x^p y^q f(x, y) dx dy \tag{2}
$$

onde:  $p e q$  são as ordens do momento;  $x e y$  são as coordenadas cartesianas na imagem; e  $f(x, y)$  é o valor do pixel (0 ou 1) da imagem na posição  $(x, y)$ .

A obtenção das coordenadas do centro de massa (centroide) de cada objeto, usando momentos estatísticos (de ordem 0 e 1), ocorre conforme apresentado na Equação 3:

1122

$$
X_c = \frac{m_{10}}{m_{00}} \; ; \; Y_c = \frac{m_{01}}{m_{00}} \tag{3}
$$

onde:  $m_{00}$  é momento de ordem 0 (representa o número total de pixels da região na imagem); e  $m_{01}$  e  $m_{10}$  são os momentos de ordem 1 (representam o centro de massa da imagem).

As coordenadas referentes aos centroides das feições extraídas foram validadas com base em observações levantadas em campo. Os pontos de controle foram obtidos pelo método de posicionamento absoluto, com tempo de permanência de 5 minutos por ponto. Apesar de considerado simples, este método é aplicado em diversos trabalhos para localização de objetos, bem como no levantamento de pontos de apoio para imagens de satélites (KRUEGER, HUINGA e MAIA, 2010). Este método permitiu a obtenção de coordenadas com precisão compatível com o receptor acoplado ao VANT, o que viabilizou o seu uso.

Para validação das localizações extraídas foi calculado a RMS (Raiz Quadrada do Erro Quadrático Médio, *Root Mean Square*). Esta medida foi utilizada com o objetivo de analisar a discrepância entre os centroides obtidos pelo algoritmo e as coordenadas coletadas em campo. Estas medidas permitiram a avaliação da acurácia dos resultados obtidos neste trabalho. É importante ressaltar que, o algoritmo desenvolvido obtém coordenadas referentes aos centroides das copas das feições identificadas, enquanto que os pontos de controle são obtidos em posições adjacentes às feições. Para o estudo em questão, esta diferença entre as medidas não representa um problema, uma vez que não prejudica a identificação dos indivíduos arbóreos em campo.

#### **3 Resultados e discussões**

#### 3.1 Experimentos com imagem sintética

Os testes realizados utilizando a imagem sintética permitiram avaliar a abordagem de segmentação adotada, bem como definir o elemento

estruturante mais adequado para cada operação morfológica. A escolha de matrizes com maiores dimensões para a operação de fechamento é justificada pela necessidade de agrupar grandes quantidades de fragmentos, classificados de forma não uniforme devido à distribuição irregular da floração nas árvores de ipês. A Figura 7 ilustra os resultados obtidos pela operação de fechamento. Pode-se observar que, quanto maior o elemento estruturante, mais "puro, fechado ou individualizado" o objeto detectado.

Figura 7 – Morfologia matemática: fechamento – (a) Matriz 9x9; (b) Matriz 13x13; (c) Matriz 17x17; (d) Matriz 19x19

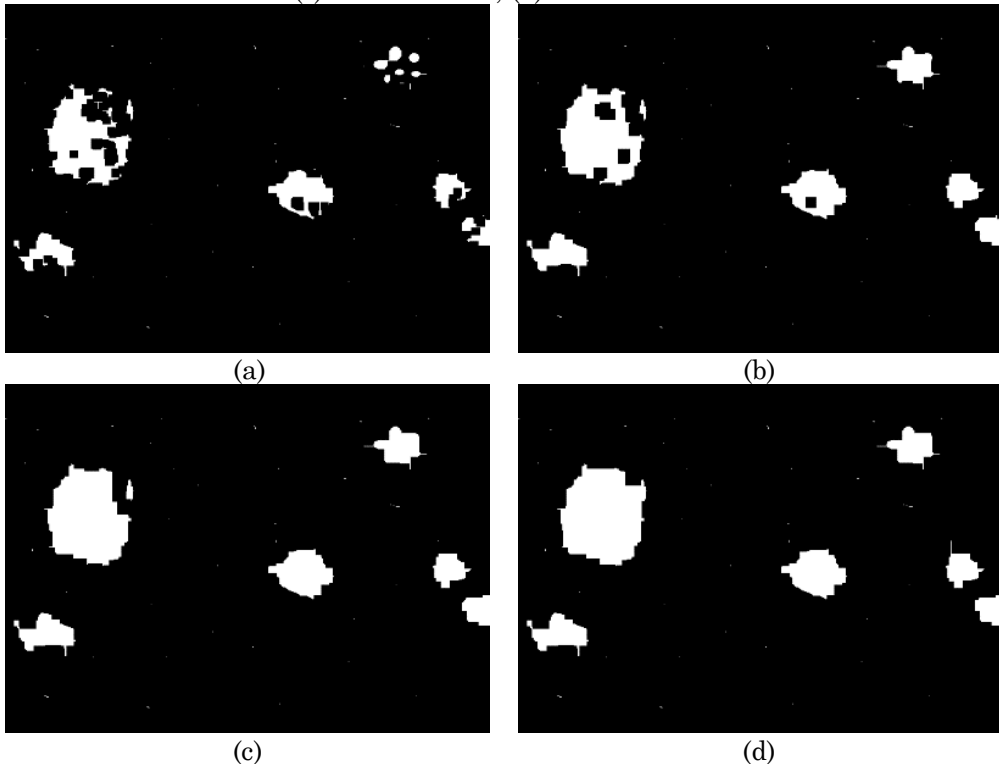

Fonte: Elaborada pelos autores.

A Figura 8a ilustra o resultado da operação de erosão sobre o resultado do fechamento (19x19). Nesta operação foi utilizada uma matriz de ordem 3, que se mostrou eficaz na remoção dos ruídos sem alterar o formato de objetos maiores. Por fim, a aplicação da operação de dilatação permitiu evitar a separação de parte de qualquer objeto na imagem, garantindo-se a formação de um único objeto por árvore identificada. Os resultados obtidos pela dilatação, com elementos estruturantes de ordem 5 e 7, são apresentados nas Figuras 8b e 8c. Ambos os resultados foram satisfatórios, embora a operação tenha sido melhor aprimorada ao se considerar uma matriz de ordem 7.

Figura 8 – Morfologia matemática: (a) Erosão 3x3 da imagem resultante de fechamento 19x19; (b) Dilatação 5x5 da imagem erodida; (c) Dilatação 7x7 da imagem erodida

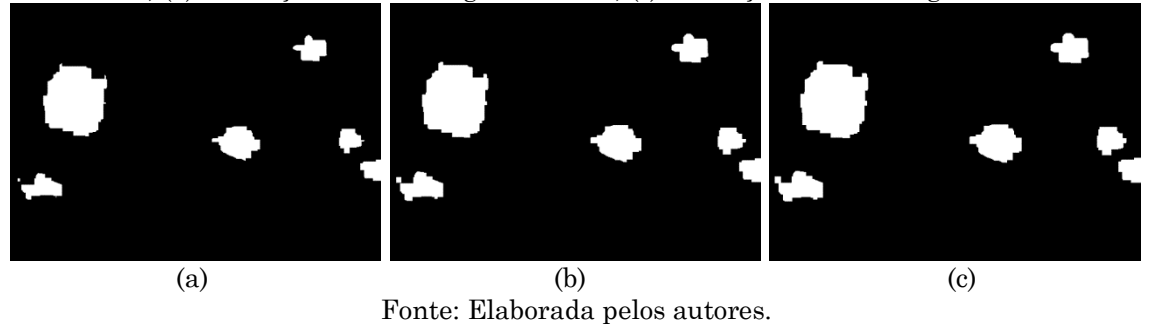

Esses resultados com a imagem sintética mostraram que a metodologia é promissora e, portanto, foi aplicada na imagem real obtida por VANT, conforme apresentado na seção seguinte.

#### 3.2 Experimentos com imagem real (VANT)

No processo de classificação, a coleta de amostras referentes à floração do Ipê-Amarelo (classe Ipê), bem como amostras referentes a outros elementos presentes na imagem (classe não Ipê), permitiu identificar todas as árvores ilustradas na imagem que fazem parte desta espécie. O resultado obtido pela classificação, representado como imagem binária, é apresentado na Figura 9. Por outro lado, no processo de segmentação por morfologia matemática, o resultado é influenciado diretamente pela escolha do elemento estruturante. A fim de se definir adequadamente o tamanho do elemento se faz necessário considerar a distribuição dos fragmentos que compõem a imagem.

Árvores são representadas em imagens aéreas de acordo com a forma e disposição de suas copas. As operações de fechamento e dilatação fazem uso de elementos estruturantes com dimensões que permitam agrupar conjuntos de fragmentos que representam uma única árvore. Para este estudo, uma matriz quadrada de ordem 19 foi utilizada para a operação de fechamento. Observe o resultado na Figura 10.

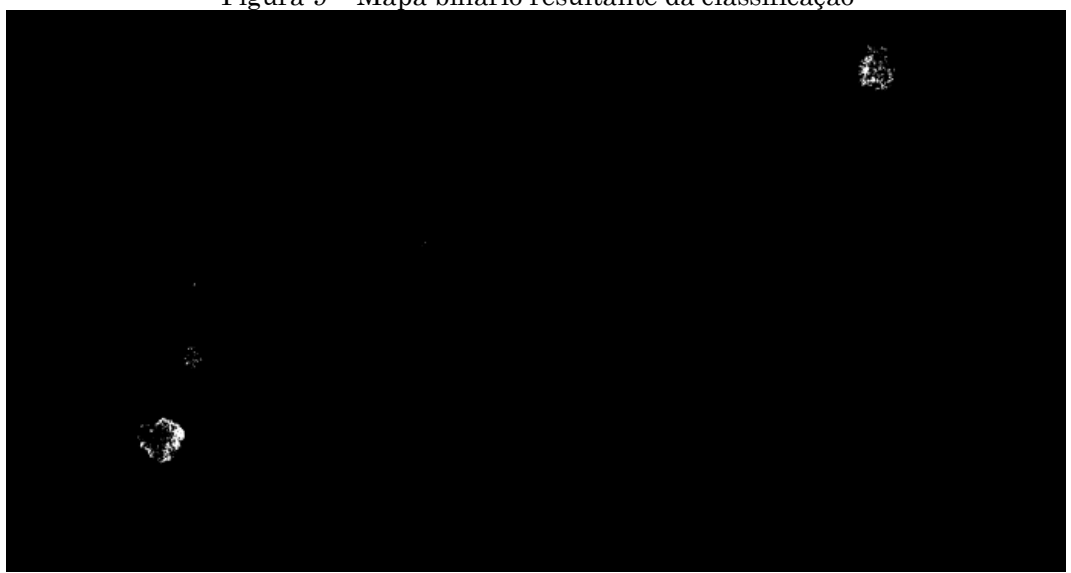

Figura 9 – Mapa binário resultante da classificação

Fonte: Elaborada pelos autores.

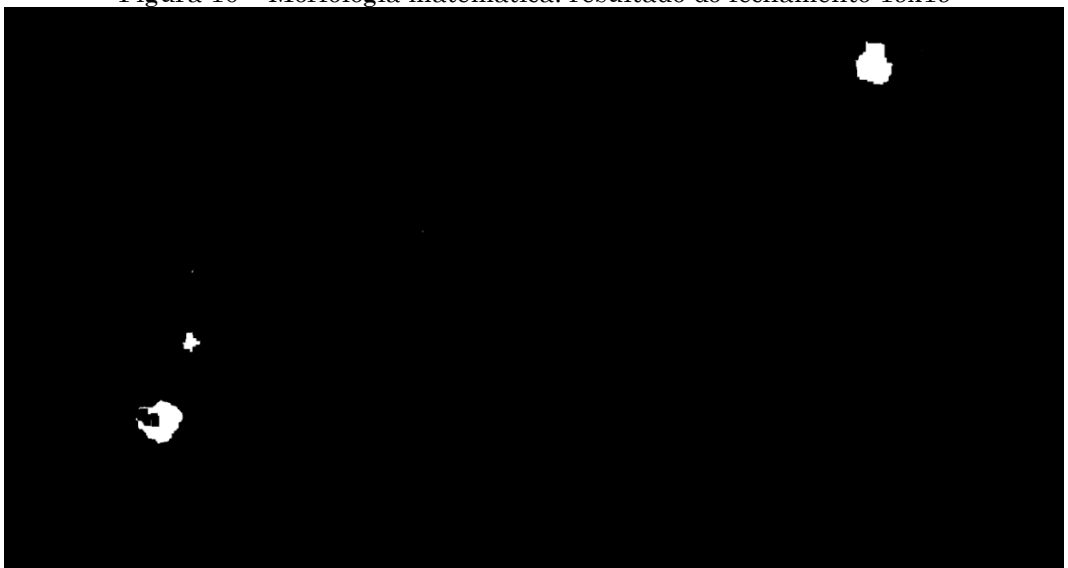

Figura 10 – Morfologia matemática: resultado do fechamento 19x19

Fonte: Elaborada pelos autores.

O elemento estruturante utilizado permitiu agrupar satisfatoriamente os fragmentos. Entretanto, este processo também realçou pequenos ruídos presentes na imagem classificada. Para favorecer a visualização, estes ruídos são demarcados na Figura 11a. A eliminação desses ruídos foi realizada por meio da aplicação da operação de erosão, com elemento estruturante de ordem 3. O resultado dessa operação é apresentado na Figura 11b.

Figura 11 – Processo de erosão – (a) resultado do fechamento, com presença de ruídos; (b) resultado da erosão 3x3

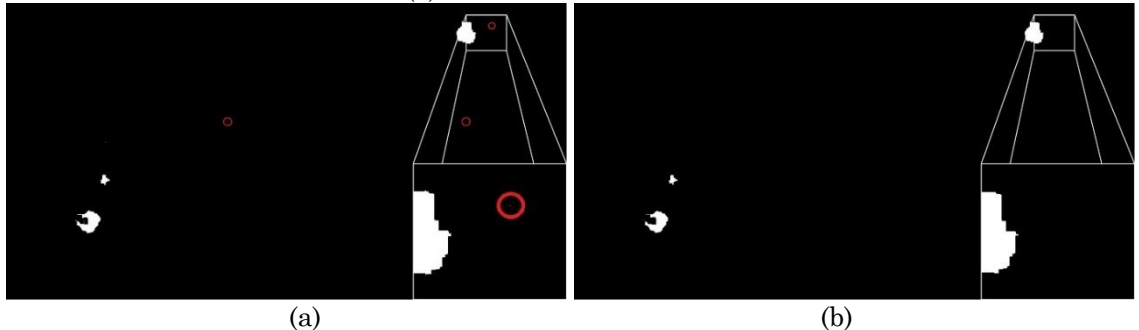

Fonte: Elaborada pelos autores.

A segmentação foi finalizada por meio da operação de dilatação, onde fragmentos separados devido à erosão foram novamente agrupados em um único objeto. Para esta operação foi utilizado um elemento estruturante de ordem 7. O resultado pode ser observado na Figura 12.

Figura 12 – Processo de dilatação: (a) resultado da erosão, com fragmento isolado; (b) resultado da dilatação 7x7

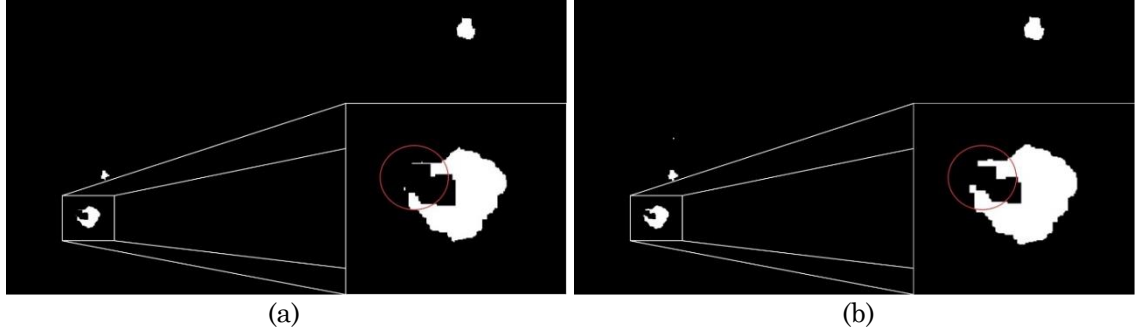

Fonte: Elaborada pelos autores.

O processo de análise computacional torna possível a extração automática de feições em imagens binárias, de forma a favorecer não apenas a obtenção de informações relacionadas à quantidade total de objetos, mas também informações sobre o centroide, a área, o perímetro, e, em imagens georreferenciadas, a localização geográfica de cada feição. No caso da imagem avaliada neste estudo, quatro objetos foram identificados e classificados pelo algoritmo como indivíduos de Ipê-Amarelo. A Tabela 1 apresenta as coordenadas referentes ao centroide de cada uma das feições identificadas.

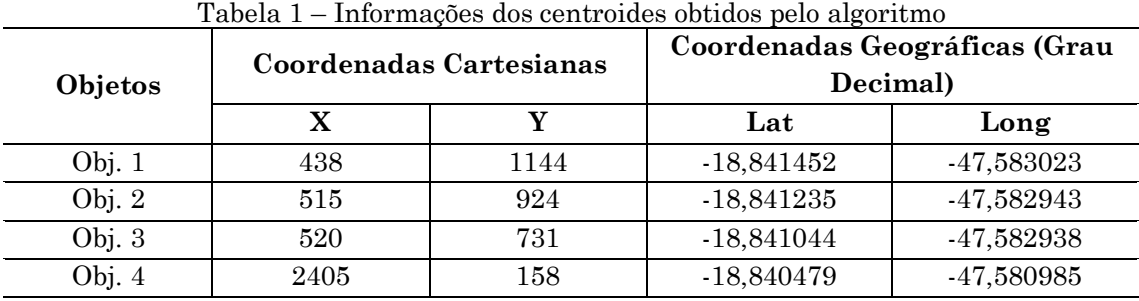

Fonte: Elaborada pelos autores.

Em seguida, com o intuito de favorecer os processos de análise e validação das informações extraídas, os centroides obtidos foram destacados na imagem original. Esta imagem, juntamente com a identificação de cada árvore detectada, é ilustrada na Figura 13.

Figura 13 – Identificação das feições na imagem original

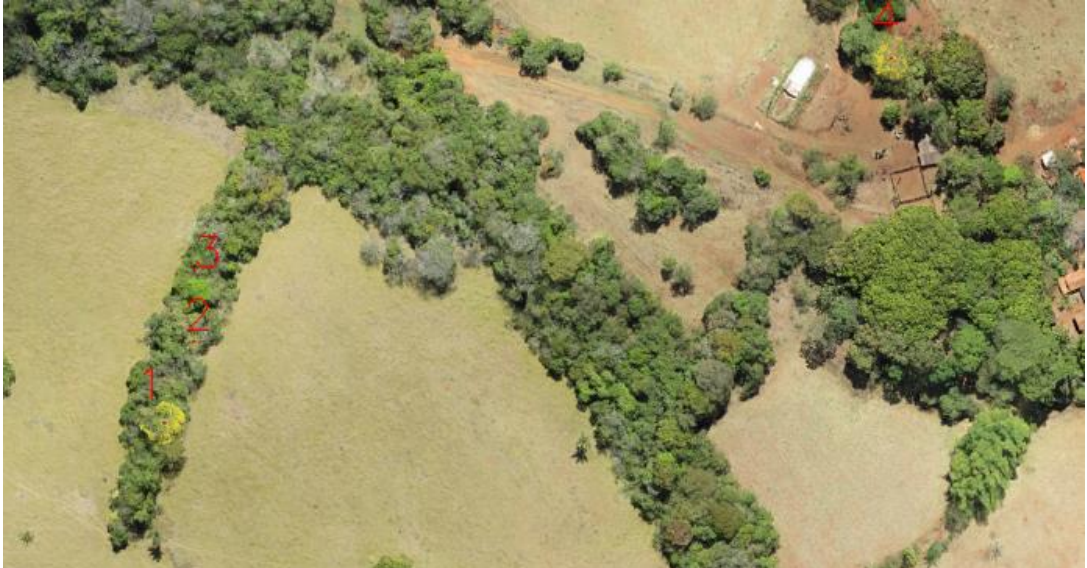

Fonte: Elaborada pelos autores.

Na visita em campo foi possível confirmar que os objetos extraídos são indivíduos de Ipê-Amarelo. Devido ao fato de não estar em período de floração, o que dificulta a identificação, durante a visita em campo foi realizada a confirmação com os donos da propriedade. Na Tabela 2 são apresentadas as coordenadas dos centroides extraídos pelo algoritmo, bem como as coordenadas dos pontos de controle coletados próximos a cada uma das feições classificadas como indivíduos de Ipê-Amarelo. Ambas as coordenadas foram convertidas para UTM por meio do software Progrid.

|                                     | Objetos        | Coordenadas UTM |               |
|-------------------------------------|----------------|-----------------|---------------|
|                                     |                | E(m)            | N(m)          |
| Feições<br>extraídas<br>(Centroide) |                | 227.807,183     | 7.914.732,980 |
|                                     | $\overline{2}$ | 227.815,242     | 7.914.757,130 |
|                                     | 3              | 227.815,481     | 7.914.778,216 |
|                                     | 4              | 228.020,439     | 7.914.843,794 |
| Pontos de<br>controle               |                | 227.809,649     | 7.914.730,758 |
|                                     | $\overline{2}$ | 227.820,960     | 7.914.758,612 |
|                                     | 3              | 227.814,790     | 7.914.780,058 |
|                                     | 4              | 228.021,834     | 7.914.844,607 |

Tabela 2 – Coordenadas UTM dos centroides extraídos e dos pontos de controle

Fonte: Elaborada pelos autores.

A Tabela 3 apresenta as distâncias calculadas, em metros, entre os centroides obtidos e os pontos de controle levantados em campo. Ressalta-se que as coordenadas obtidas em campo representam pontos localizados próximos às árvores, e não no centro de suas copas, onde os centroides foram detectados. As discrepâncias encontradas por meio do cálculo do RMS, para as componentes E e N, são descritas na Tabela 4.

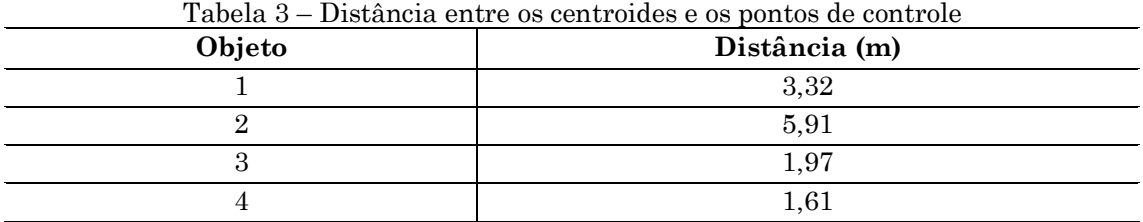

Fonte: Elaborada pelos autores.

Tabela 4 – Raiz Quadrada do Erro Quadrático Médio

| <b>RMS</b>                                                                        |      |  |  |
|-----------------------------------------------------------------------------------|------|--|--|
| E(m)                                                                              | N(m) |  |  |
| 3.21                                                                              | 1,67 |  |  |
| $\mathbf{r}$ . $\mathbf{r}$ . $\mathbf{r}$<br>the contract of the contract of the |      |  |  |

Fonte: Elaborada pelos autores.

Os erros calculados podem ser considerados toleráveis para a análise em questão. A precisão encontrada nesse estudo é compatível com a precisão dos equipamentos utilizados, além de permitir a localização eficiente das feições em campo. Tanto as distâncias quanto o RMS mostraram que a metodologia apresenta bons resultados para o problema abordado, o qual é voltado para fins ambientais e tem como foco a identificação e extração automática de indivíduos de Ipê-Amarelo.

Outros estudos presentes na literatura também reportam avanços no uso de VANTs para fins de monitoramento e conservação ambiental (BAENA et al., 2017; DANDOIS, OLANO e ELLIS, 2015; KOH e WICH, 2012). Baena et al. (2017) e Nevalainen et al. (2017) destacam que o uso de sensores que operam em diversas faixas do espectro eletromagnético permitem uma melhor discriminação dos alvos analisados. Em geral, o uso de sensores com maior resolução espectral tente a resultar em um ganho na acurácia de classificação. Porém, o presente estudo demonstrou que a utilização de sensores com resolução espectral limitada, que operam apenas na faixa espectral referente ao visível, também possibilitam contribuições significativas para estudos ambientais. Neste trabalho, a utilização deste tipo de sensor, juntamente com técnicas de processamento de imagens com baixa complexidade computacional, permitiram identificar e extrair automaticamente feições de indivíduos arbóreos de espécies de Ipê-Amarelo.

# **4 Conclusões**

Este artigo apresentou uma metodologia para identificação e extração automática de indivíduos de Ipê-Amarelo, a partir de imagens obtidas por VANT. A metodologia apresentada faz uso de classificação por Máxima Verossimilhança, juntamente com técnicas de morfologia matemática. Apesar de serem técnicas já consolidadas na literatura, a utilização conjunta destas técnicas ainda pode trazer novos benefícios a diversas áreas. Neste trabalho, nós destacamos a possibilidade de utilização destas técnicas para a identificação e monitoramento de indivíduos arbóreos protegidos por lei, a partir do processamento de imagens obtidas por VANT.

Embora tenha apresentado ruídos (poucos e pequenos), o classificador por máxima verossimilhança permitiu diferenciar de forma eficiente o comportamento espectral do Ipê-Amarelo, na região do visível, em relação a outros objetos presentes em imagens. Os resultados mostram que as operações morfológicas permitem não apenas remover eficientemente os ruídos de classificação, mas também favorecem a identificação de objetos de interesse de diferentes tamanhos. Contudo, a dimensão do elemento estruturante para cada operação deve ser considerada de acordo com a distribuição e dimensão do objeto que se deseja identificar.

De forma geral, o desenvolvimento de ferramentas que atuam na identificação e extração de feições naturais por meio do processamento de imagens aéreas proporciona uma série de benefícios, tais como: otimizar os projetos de cunho ambiental; auxiliar na gestão do ambiente natural; extrair informação sobre a cobertura vegetal, entre diversos outros. Com base nas descobertas apresentadas neste estudo, trabalhos futuros podem ser desenvolvidos buscando-se testar a abordagem proposta para a identificação e extração de feições referentes a outras espécies, considerando-se também a aquisição de dados em outras faixas do espectro eletromagnético. Novos estudos podem também ser realizados para investigar o potencial de abordagens de classificação baseadas em objetos para a identificação automática de feições referentes a espécies arbóreas protegidas por lei.

# **Agradecimentos**

Os autores agradecem à FAPEMIG (Fundação de Amparo à Pesquisa do Estado de Minas Gerais) pelo financiamento do projeto de pesquisa (FAPEMIG2016-HUM007) e concessão de bolsa de iniciação científica, o que tornou possível a elaboração desse trabalho.

# **Contribuição dos autores**

Willian Vieira de Oliveira foi responsável pela metodologia, desenvolvimento do software, validação, visualização e redação do artigo. Claudionor Ribeiro da Silva foi responsável pela conceptualização, análise formal e supervisão do projeto.

## **Referências**

- ALBANESE, D.; VISINTAINER, R.; MERLER, S.; RICCADONNA, S.; JURMAN, G.; FURLANELLO, C. **Mlpy: Machine Learning Python**. 2012. Site <http://mlpy.sourceforge.net/>, acessado em Março de 2019.
- ANDERSON, K.; GASTON, K. J. Lightweight unmanned aerial vehicles will revolutionize spatial ecology. **Ecological Informatics**, vol. 11, 2013. pp. 138– 146.
- BAENA, S.; MOAT, J.; WHALEY, O.; BOYD, D. S. Identifying species from the air: UAVs and the very high resolution challenge for plant conservation. **PLoS ONE**, vol. 12, n. 11, 2017.
- BRADSKI, G. **The opencv library.** 2000. Site [<https://opencv.org>](https://opencv.org/), acessado em Março de 2019.
- BUTTLER, A.; MEIR, P.; SAIZ, G.; MARACAHIPES, L.; MARIMON, B. S.; GRACE, J. Annual variation in soil respiration and its component parts in two structurally contrasting woody savannas in Central Brazil. **Plant Soil**, vol. 352, 2012. pp. 129–142.
- CASTRO, E. A.; KAUFFMAN, J. B. Ecosystem structure in the Brazilian Cerrado: a vegetation gradient of aboveground biomass, root mass and consumption by fire. **Journal of Tropical Ecology**, vol. 14, 1998. pp. 263–283.
- DANDOIS, J. P.; OLANO, M.; ELLIS, E. C. Optimal altitude, overlap, and weather conditions for computer vision UAV estimates of forest structure. **Remote Sensing**, vol. 7, n. 10, 2015. pp. 13895–13920.
- GDAL/OGR CONTRIBUTORS. **GDAL/OGR Geospatial Data Abstraction Software Library**. Site <http://gdal.org>, acessado em Março de 2019.
- GOMES, O. F. M. **Processamento e análise de imagens aplicados à caracterização automática de materiais**. Dissertação (Mestrado em Engenharia Metalúrgica e de Materiais). Pontifícia Universidade Católica do Rio de Janeiro, Rio de Janeiro, 2001.
- GONZALEZ, R. C.; WOODS, R. E. **Processamento de Imagens Digitais.** São Paulo: E. Edgard Blücher LTDA, 2000.
- GRAÇA, N. L. S. D. S.; MITISHITA, E. A.; GONÇALVES, J. E. Use of UAV platform as a autonomous tool for estimating expansion on invaded agricultural land. **Boletim de Ciências Geodésicas**, vol. 23, n. 3, 2017. pp. 509–519.
- IBGE, Instituto Brasileiro de Geografia e Estatística. **ProGriD – guia do usuário.** Rio de Janeiro, 2009. Site <ftp://geoftp.ibge.gov. br/informacoes\_sobre\_posicionamento\_geodesico/sirgas/aplicativos/transforma cao\_coordenadas/progrid\_guia\_do\_usuario.pdf>, acessado em Março de 2019.
- JAAKKOLA, A.; HYYPPÄ, J; KUKKO, A.; YU, X.; KAARTINEN, H.; LEHTOMÄKI, M.; LIN, Y. A low-cost multi-sensoral mobile mapping system and its feasibility for tree measurements. **ISPRS journal of Photogrammetry and Remote Sensing**, vol. 65, n. 6, 2010. pp. 514–522.
- KOH, L. P.; WICH, S. A. Dawn of drone ecology: low-cost autonomous aerial vehicles for conservation. **Tropical Conservation Science**, vol. 5, n. 2, 2012. pp. 121– 132.
- KRUEGER, C. P.; HUINCA, S. C. M.; MAIA, O. C. Método de posicionamento absoluto, qual precisão pode ser obtida atualmente? **Anais do III Simpósio Brasileiro de Ciências Geodésicas e Tecnologias da Geoinformação**, Recife, Universidade Federal do Paraná, 2010.
- MATTA, W. N. **Metodologia para detecção de máculas em micrografias utilizando morfologia matemática.** Dissertação (Mestrado em Ciência da Computação). Universidade Federal de Minas Gerais, Belo Horizonte, 1998.
- MARQUES, M. A.; RODRIGUES, T. J. D.; VALERI, S. V.; MALHEIROS, E. B. Comportamento germinativo de sementes de ipê-amarelo [(Tabebuia chrysotricha) (Mart.) Standl.] secadas em câmara seca, armazenada em diferentes ambientes e submetidas a sete níveis de potencial osmótico. **Revista Científica**, Jaboticabal, vol. 32, n. 2, 2004. pp. 127–133.
- MINAS GERAIS. Lei nº 9.743, de 15 de dezembro de 1988. Declara de interesse comum, de preservação permanente e imune de corte o ipê-amarelo e dá outras providências. Belo Horizonte/MG, **Diário do Executivo**, 1988.
- NEVALAINEN, O.; HONKAVAARA, E.; TUOMINEN, S.; VILJANEN, N.; HAKALA, T.; YU, X.; HYYPPÂ, J.; SAARI, H.; PÔLÔNEN, I.; IMAI, N.; TOMMASELLI, A. Individual tree detection na classification with UAV-based photogrammetric point clouds and hyperspectral imaging. **Remote Sensing**, vol. 9, n. 3, 2017. pp. 185
- RICHARDS, J. A. **Remote sensing digital image analysis**: An Introduction. Berlin, Springer, 2013. 494p.
- ROSSUM, G. V. **Python reference manual.** Amsterdam, 1995. Site <https://ir.cwi.nl/pub/5008/05008D.pdf>, acessado em Março de 2019.
- SANTOS, E. M.; CAMPOS, R. A. S. Germinação de sementes de Ipê-amarelo tabebuia ochracea (Chamb.) Standl. (BIGNONIACEAE) em diferentes substratos. **Anais da Jornada Científica da UNEMAT**, Barra do Bugres, 2009.
- WHITEHEAD, K; HUGENHOLTZ, C. H. Remote sensing of the environment with small unmanned aircraft systems (UASs), part 1: a review of progress and challenges. **Journal of Unmanned Vehicle Systems**, vol. 2, n. 3, 2014. pp. 69–85.